# **NORME PER L'AMMISSIONE AL CORSO DI PERFEZIONAMENTO IN "NUTRIZIONE IN CONDIZIONI FISIOLOGICHE: INFANZIA, ADOLESCENZA, GRAVIDANZA, INVECCHIAMENTO ED ATTIVITÀ FISICA" con insegnamento a distanza (online) e con campus virtuale**

## **A PARTIRE DALL'A.A. 2020/2021**

### **ART. 1 - ATTIVAZIONE**

A partire dall'anno accademico 2008/2009, presso la Facoltà di Medicina e Chirurgia dell'Università Politecnica delle Marche è attivato il Corso di Perfezionamento in "Nutrizione in condizioni fisiologiche: infanzia, adolescenza, gravidanza, invecchiamento ed attività fisica" con insegnamento a distanza (online) e con campus virtuale.

Il presente bando disciplina le modalità di accesso e di funzionamento del suddetto Corso a decorrere dall'a.a. 2020/2021.

#### **ART.2 – SEDE CORSO**

La Direzione del Corso ha sede presso il Dipartimento di Scienze Cliniche Specialistiche ed Odontostomatologiche dell'Università Politecnica delle Marche.

#### **ART. 3 - FINALITA' CORSO**

Il Corso si propone i seguenti obiettivi:

fornire strumenti conoscitivi ed operativi che consentano di programmare ed elaborare diete in condizioni fisiologiche e patologiche.

Alla fine del corso i partecipanti saranno in grado di:

- valutare lo stato nutrizionale di un soggetto/paziente in condizioni fisiologiche nel corso della vita
- individuare le necessità nutrizionali del soggetto/paziente in condizioni fisiologiche nel corso della vita
- informare il soggetto paziente sulle corrette abitudini alimentari per un'alimentazione corretta durante il corso della vita
- utilizzare le Tabelle di Composizione degli Alimenti
- elaborare diete anche con l'ausilio di supporti informatici.

### **ART. 4 - DURATA CORSO**

La durata del Corso è di 6 mesi, pari a 185 giorni.

#### **ART. 5 – POSTI PREVISTI**

Non è previsto né un numero minimo né un numero massimo di iscritti per l'attivazione del Corso.

## **ART.6 – REQUISITI DI AMMISSIONE**

L'iscrizione al Corso è consentita ai candidati che siano in possesso di Laurea di I o II livello (ai sensi del D.M. 270/2004 o del D.M. 509/99 o dell'ordinamento previgente il D.M. 509/99) o di Diploma Universitario o di titolo equipollente conseguito antecedentemente alla riforma unitamente al diploma di maturità quinquennale.

Sono altresì ammessi laureati in possesso di titoli analoghi conseguiti all'estero, riconosciuti, ai soli fini dell'ammissione al Corso, dal Comitato ordinatore del Corso medesimo.

# **ART.7 – MODALITA' DI ISCRIZIONE ED INIZIO CORSO**

L'iscrizione al Corso comporta l'i**mmatricolazione online tramite il portale dell'Ateneo.**

Le istruzioni operative per tale procedura sono disponibili sul sito istituzionale dell'Università www.univpm.it seguendo il percorso Didattica/Corsi di Perfezionamento/ Nutrizione in condizioni fisiologiche: infanzia, adolescenza, gravidanza, invecchiamento ed attività fisica /Norme e moduli.

L'i**mmatricolazione** online, tramite collegamento al portale ESSE3 WEB, mediante il link: [https://esse3web.univpm.it,](https://esse3web.univpm.it/) prevede, SOLO PER I CANDIDATI CHE NON HANNO MAI AVUTO UNA MATRICOLA O USERNAME DA QUESTO ATENEO, la **registrazione** con la quale si ottengono le credenziali di accesso (username e password).

I candidati che hanno avuto in passato una matricola o username da questo Ateneo risultano già registrati e, pertanto, dovranno usare le vecchie credenziali (username e password). Nel caso in cui si siano dimenticate le vecchie credenziali bisogna accedere alla procedura di recupero "password dimenticata" tramite menù nella pagina ESSE3 WEB.

In caso di problemi è possibile inviare richiesta tramite HelpDesk.

Ottenute le credenziali, si procede con l'immatricolazione inserendo i dati richiesti.

# **I dati di prima immatricolazione (giorno, mese, anno ed Ateneo in cui ci si è immatricolati per la prima volta ad un corso universitario) devono essere obbligatoriamente inseriti.**

Al termine della procedura di inserimento dati, il candidato deve procedere con il salvataggio degli stessi e con la stampa della domanda di immatricolazione tramite la funzione **Stampa domanda di immatricolazione**. Qualora non riesca a stampare la domanda, la procedura non è stata eseguita correttamente.

La domanda di immatricolazione va debitamente datata e firmata.

L'interessato dovrà poi provvedere al pagamento del contributo di iscrizione al Corso, pari ad  $\epsilon$ 1.548,00, comprensivo dell'importo di tre marche da bollo da €16,00 ciascuna da assolvere in modo virtuale. Tale pagamento va effettuato selezionando la funzione **Controlla Pagamenti** e va eseguito esclusivamente tramite il sistema pagoPA, entro i termini previsti per ciascuna tornata di immatricolazione, così come indicato all'**ART. 10 - IMMATRICOLAZIONE**.

Infine, l'interessato dovrà provvedere al caricamento degli allegati richiesti dal bando tramite la funzione **Gestione allegati**.

Gli allegati richiesti sono la domanda di immatricolazione, il documento di riconoscimento e il codice fiscale.

Si evidenzia che la domanda di immatricolazione, debitamente datata e firmata, e il documento di riconoscimento devono essere scansionati producendo **un unico file .pdf** che andrà caricato nell'apposita sezione.

Ulteriori allegati vanno caricati, previa scansione, solo nei casi previsti dal bando (esempio: in presenza di titolo estero come titolo di ammissione caricare la documentazione prevista ed indicata all'**ART.8 TITOLI ESTERI**).

Gli interessati possono caricare le domande di immatricolazione al Corso e gli allegati richiesti nel portale ESSE3 web in qualunque giorno dell'anno, tenendo conto delle date e delle decorrenze delle varie tornate di immatricolazione indicate all'**ART.10 IMMATRICOLAZIONE**.

## **ART. 8 - TITOLI ESTERI**

Almeno 30 giorni prima della data prevista per l'immatricolazione di ciascuna tornata, i candidati in possesso di titolo di studio conseguito all'estero, al fine del riconoscimento del suddetto titolo al solo scopo dell'ammissione al Corso, una volta terminata la procedura di immatricolazione online tramite ESSE3 web come descritto all'**ART.7 MODALITA' DI ISCRIZIONE ED INIZIO CORSO**, senza procedere al pagamento del contributo di iscrizione, dovranno caricare tramite la funzione **Gestione allegati** nella sezione **Altri** la scansione del proprio titolo di studio munita della seguente documentazione: traduzione ufficiale in lingua italiana e legalizzazione accompagnate dalla dichiarazione di valore rilasciata a cura della Rappresentanza Italiana nel Paese in cui hanno conseguito il titolo o da attestazioni di centri ENIC-NARIC o da Diploma Supplement. La dichiarazione di valore dovrà riportare la votazione conseguita, l'elenco degli esami sostenuti e relativa votazione con l'indicazione della scala dei valori.

I suddetti candidati riceveranno l'assenso definitivo all'iscrizione solo dopo l'avvenuto riconoscimento del titolo di studio da parte del Comitato Ordinatore. A seguito di tale assenso i candidati dovranno presentare la documentazione ORIGINALE già caricata in ESSE3 web e dovranno provvedere al pagamento del contributo di iscrizione secondo le modalità indicate al precedente all'**ART.7 MODALITA' DI ISCRIZIONE ED INIZIO CORSO**.

## **ART. 9 - CONTRIBUTI**

L'importo del contributo di iscrizione al Corso è pari a € 1.500,00, comprensivo del contributo di assicurazione e del costo dell'attestato, escluso l'importo di € 48,00, a carico dello studente, corrispondente a tre marche da bollo assolte in modo virtuale di € 16,00 ciascuna, relative al bollo della domanda di immatricolazione, al bollo della domanda per il rilascio dell'attestato ed al bollo dell'attestato stesso.

Tale onere, pari a €1.548,00, dovrà essere versato in un'unica soluzione all'atto dell'immatricolazione, esclusivamente tramite il sistema pagoPA, accedendo al portale ESSE3 web, entro i termini previsti per ciascuna tornata di immatricolazione, così come indicato all'ART. 10 IMMATRICOLAZIONE.

### **ART. 10 - IMMATRICOLAZIONE**

Ferma restando la possibilità di presentazione della domanda di iscrizione tramite caricamento nel portale **ESSE3** web in qualunque giorno dell'anno, le immatricolazioni, ai fini amministrativi, avvengono bimestralmente secondo il seguente calendario:

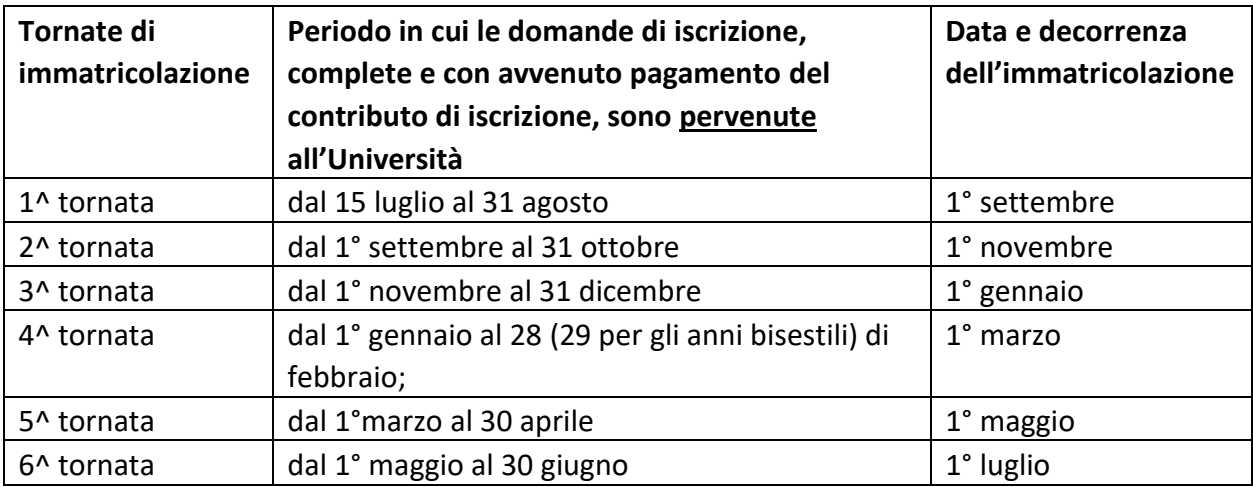

Le domande di iscrizione presentate dal 15 luglio al 30 giugno dell'anno successivo (tornate di immatricolazione dalla 1^ alla 6^) verranno inquadrate nello stesso anno accademico; le domande di iscrizione presentate oltre il 30 giugno di ogni anno verranno pertanto inquadrate nella 1^ tornata di immatricolazione dell'anno accademico successivo.

## **ART.11 – RILASCIO ATTESTATO**

Al completamento di tutti gli adempimenti richiesti dall'art. 11 del Regolamento del Corso verrà rilasciato un attestato di frequenza a firma del Coordinatore del Corso.

## **ART. 12 - RESPONSABILE DEL PROCEDIMENTO**

Il Responsabile del procedimento, determinato ai sensi dell'art. 4 della legge n. 241 del 7 agosto 1990, viene individuato nella persona del Responsabile dell'Ufficio Post Laurea Area Medica – Divisione Rapporti con SSN e Formazione Post Laurea Area Medica.

### **Informazioni**

a. Segreteria Gestione carriera studenti: Ufficio Post Laurea Area Medica, Via Tronto, 10, Torrette di Ancona. Tel. 071 2206142/6281; Fax: 071 2206140; e- mail: scuole-master.medicina@univpm.it

### b. Segreteria Didattica:

I. Segreteria Dipartimento di Scienze Cliniche Specialistiche ed Odontostomatologiche, Facoltà di Medicina e Chirurgia, Via Ranieri, 65, Ancona. Tel. 071 2204673; Fax 071 2204398;

II. Prof. Maurizio Battino, Dipartimento di Scienze Cliniche Specialistiche ed Odontostomatologiche, Facoltà di Medicina e Chirurgia, Via Ranieri, 65, Ancona. Tel. 071 2204160; Fax 0712204398; e-mail: univpm@funiber.org